## Get Started Checklist

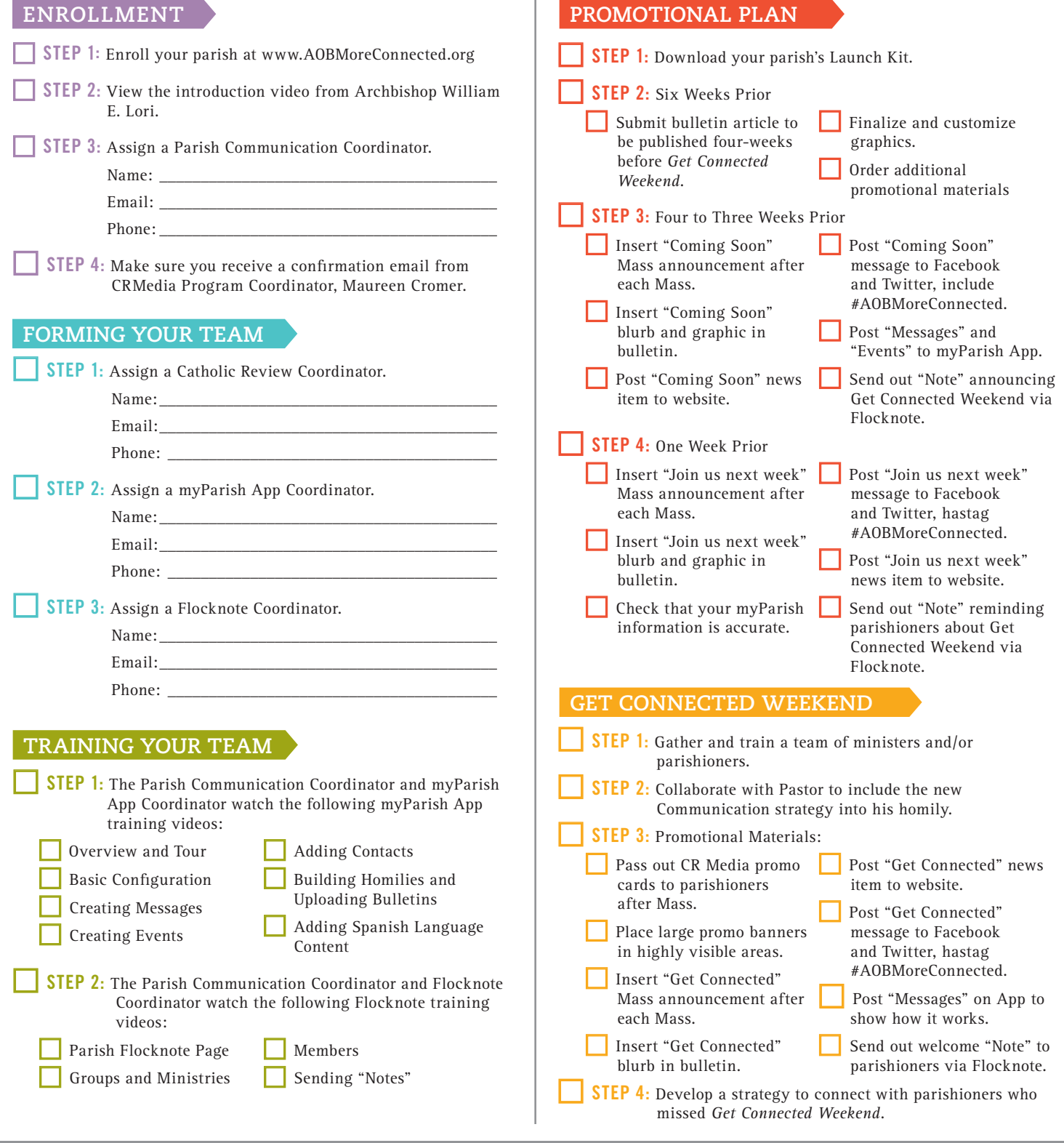

Visit **www.AoBMoreConnected.org** to get started today!

 $0000$ 

**Catholic Review Media Get Started Guide Get Started Guide**